SAMPLE PAPER-16: SESSION-2022-23

## CLASS: XII COMPUTER SCIENCE NEW (083)

## MAX. MARKS: 70 Marking Scheme Marking Scheme DURATION: 3 HOURS.

--------------------------------------------------------------------------------------------------------------------------------------------------

---------------------------------------------------------------------------------------------------------------------------------------------------

## General Instructions:

- 1. This question paper contains five sections, Section A to E.
- 2. All questions are compulsory.
- 3. Section A have 18 questions carrying 01 mark each.
- 4. Section B has 07 Very Short Answer type questions carrying 02 marks each.
- 5. Section C has 05 Short Answer type questions carrying 03 marks each.
- 6. Section D has 03 Long Answer type questions carrying 05 marks each.
- 7. Section E has 02 questions carrying 04 marks each. One internal choice is given in Q35 against part c only.

All programming questions are to be answered using Python Language only.

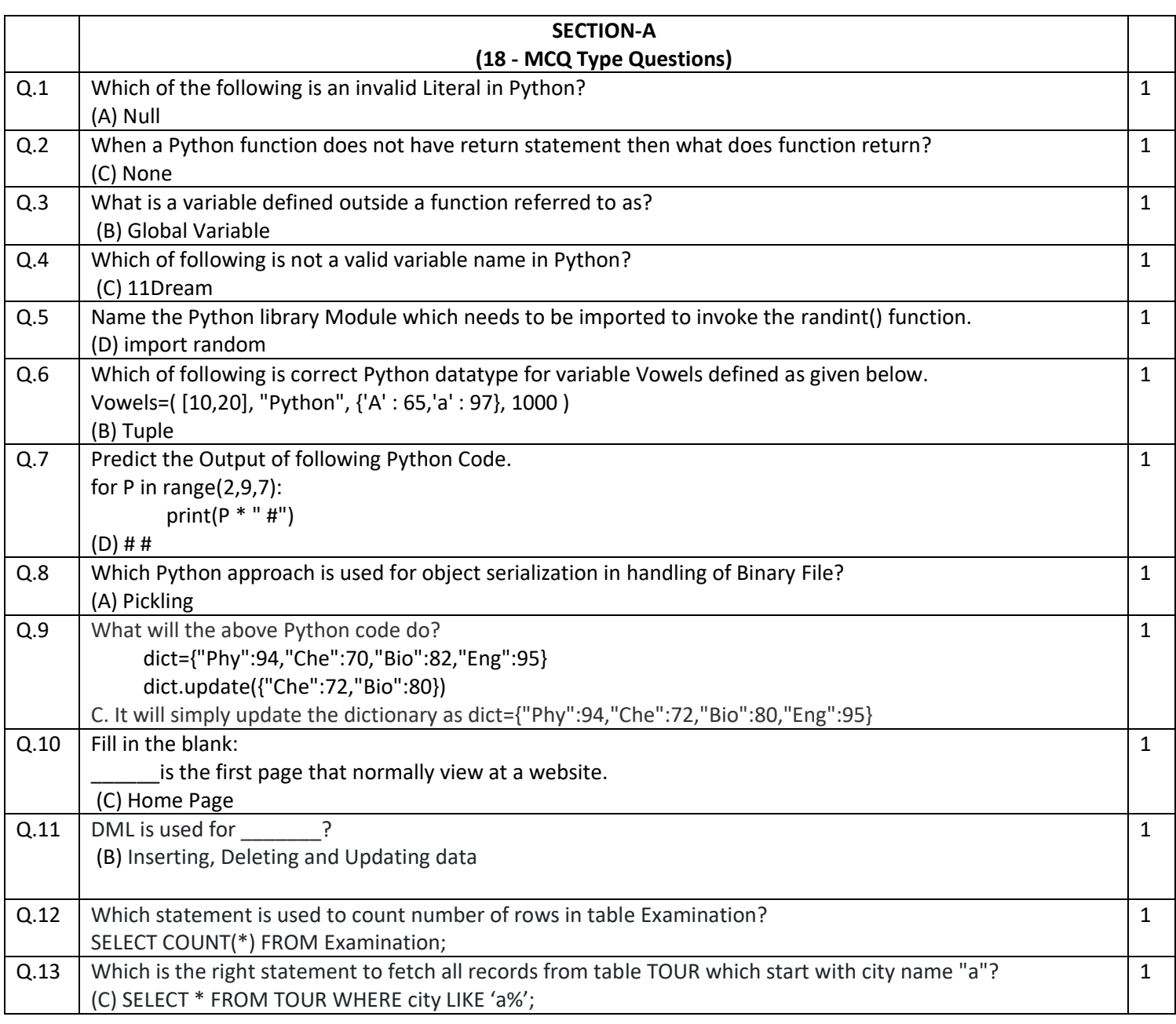

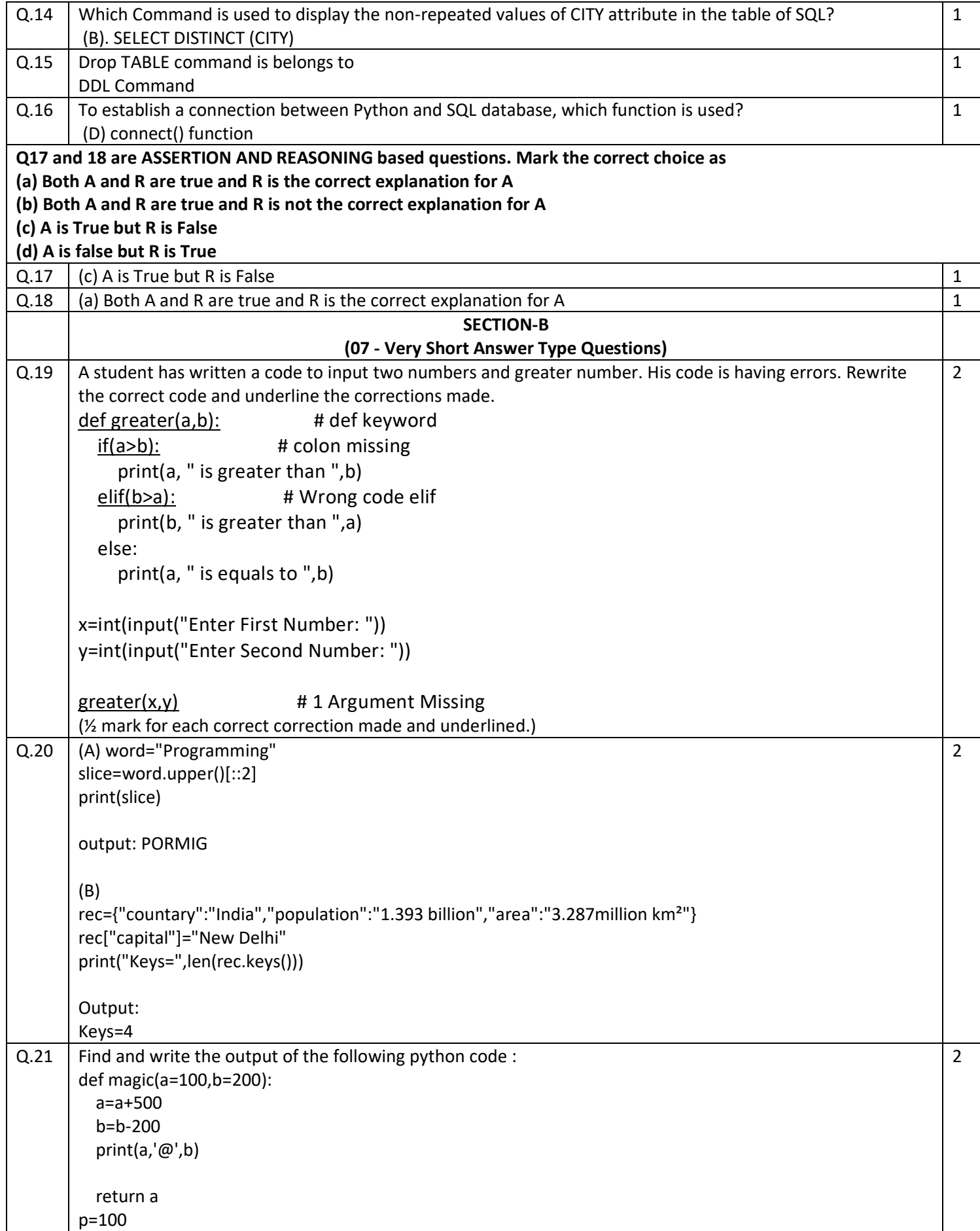

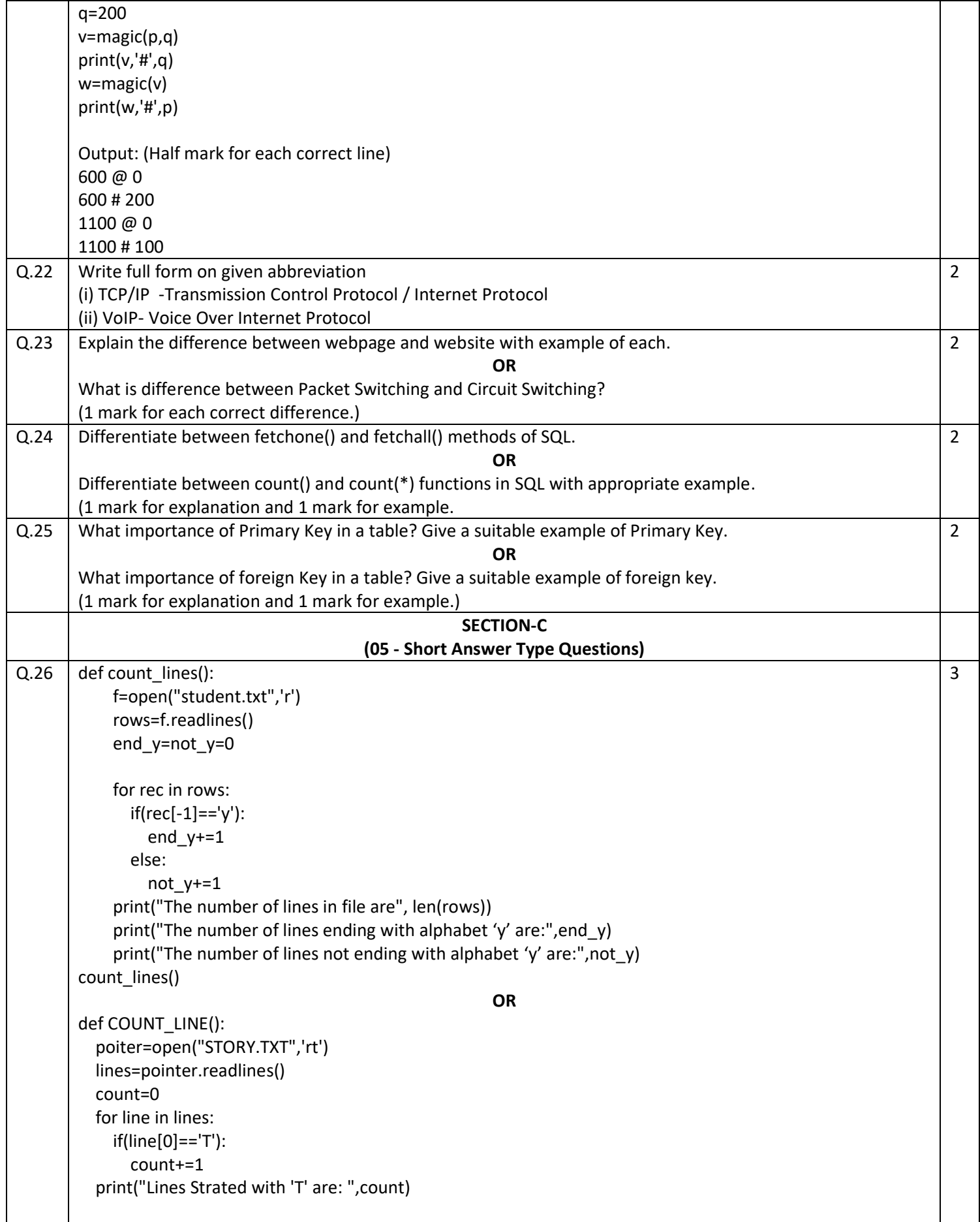

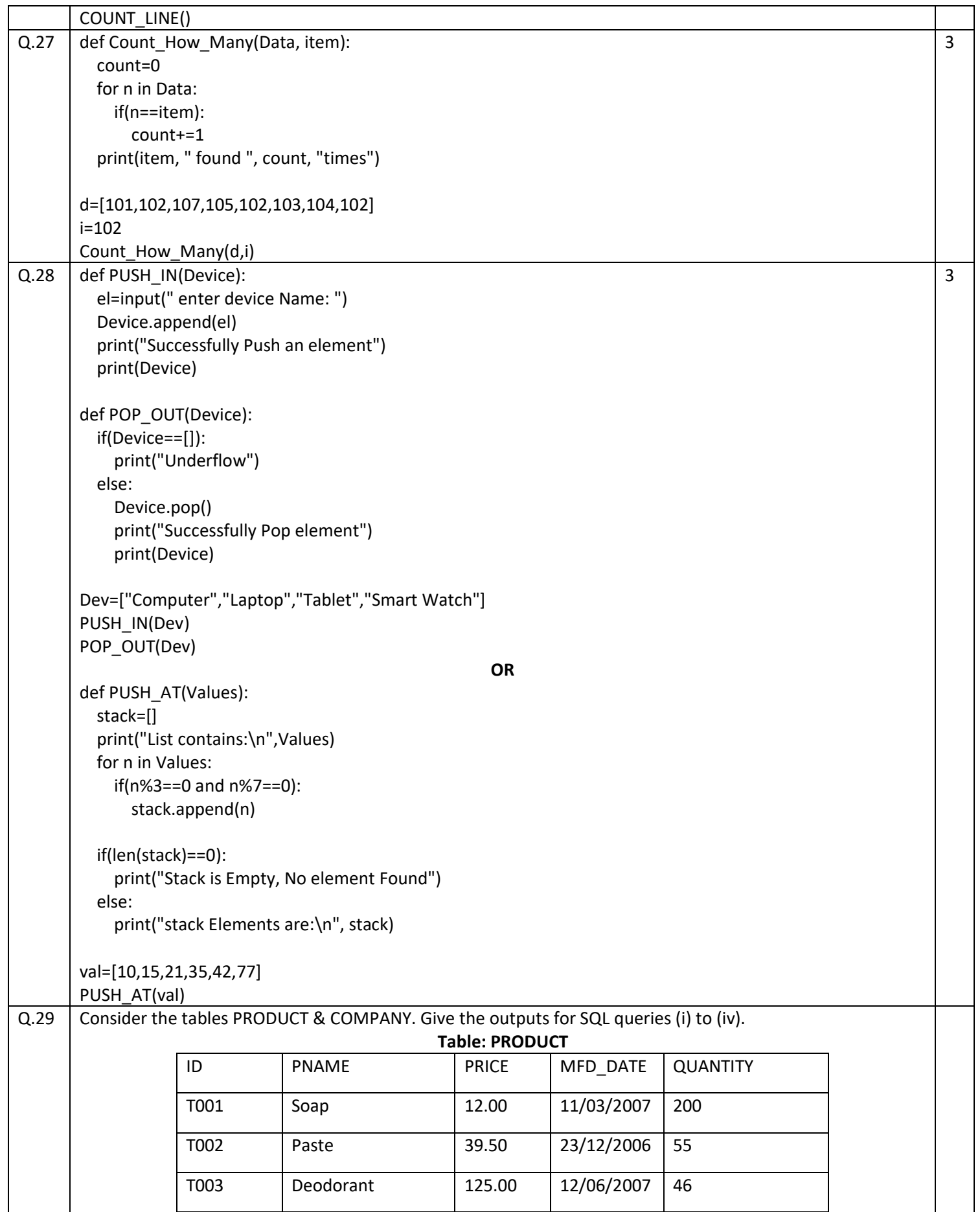

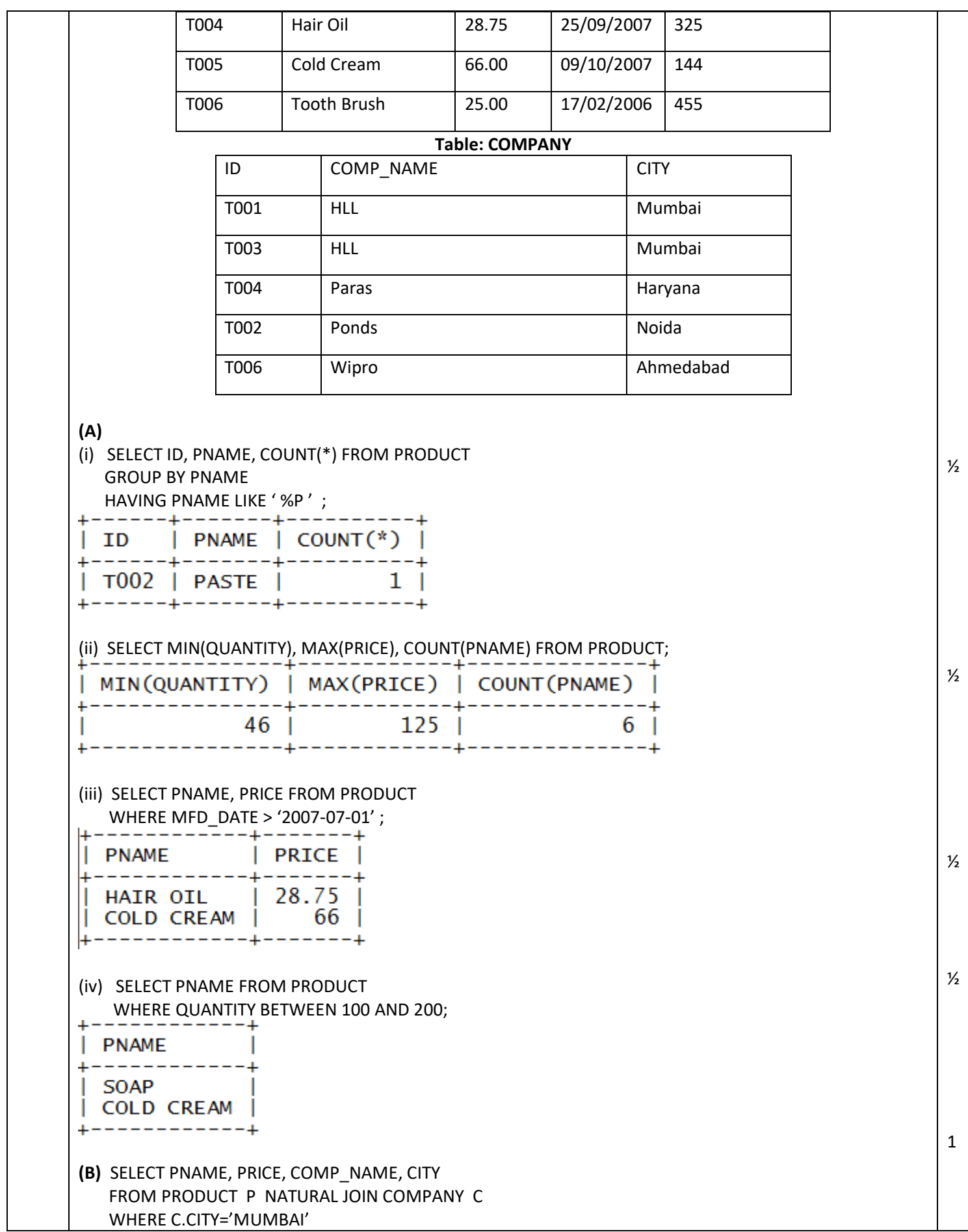

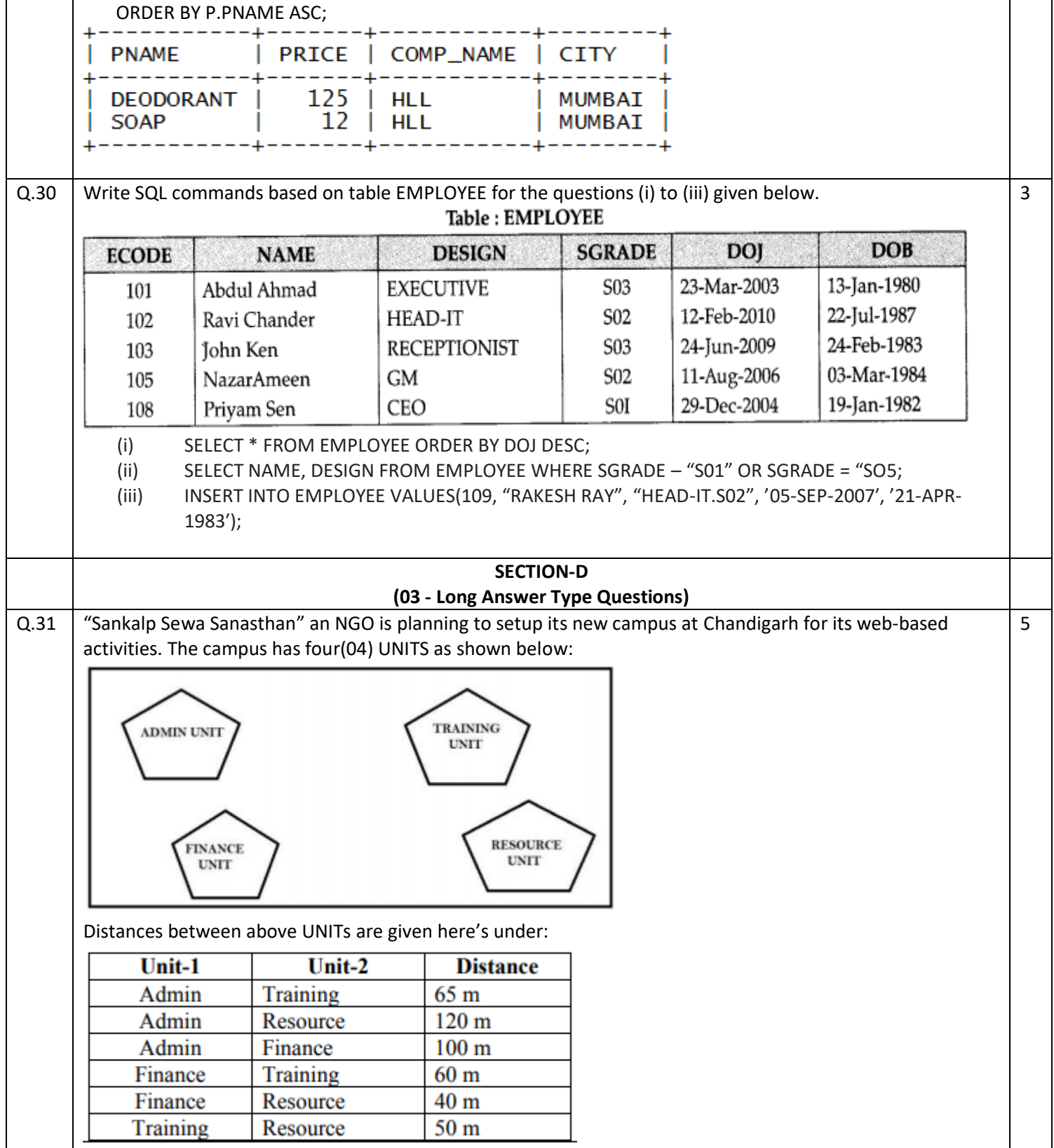

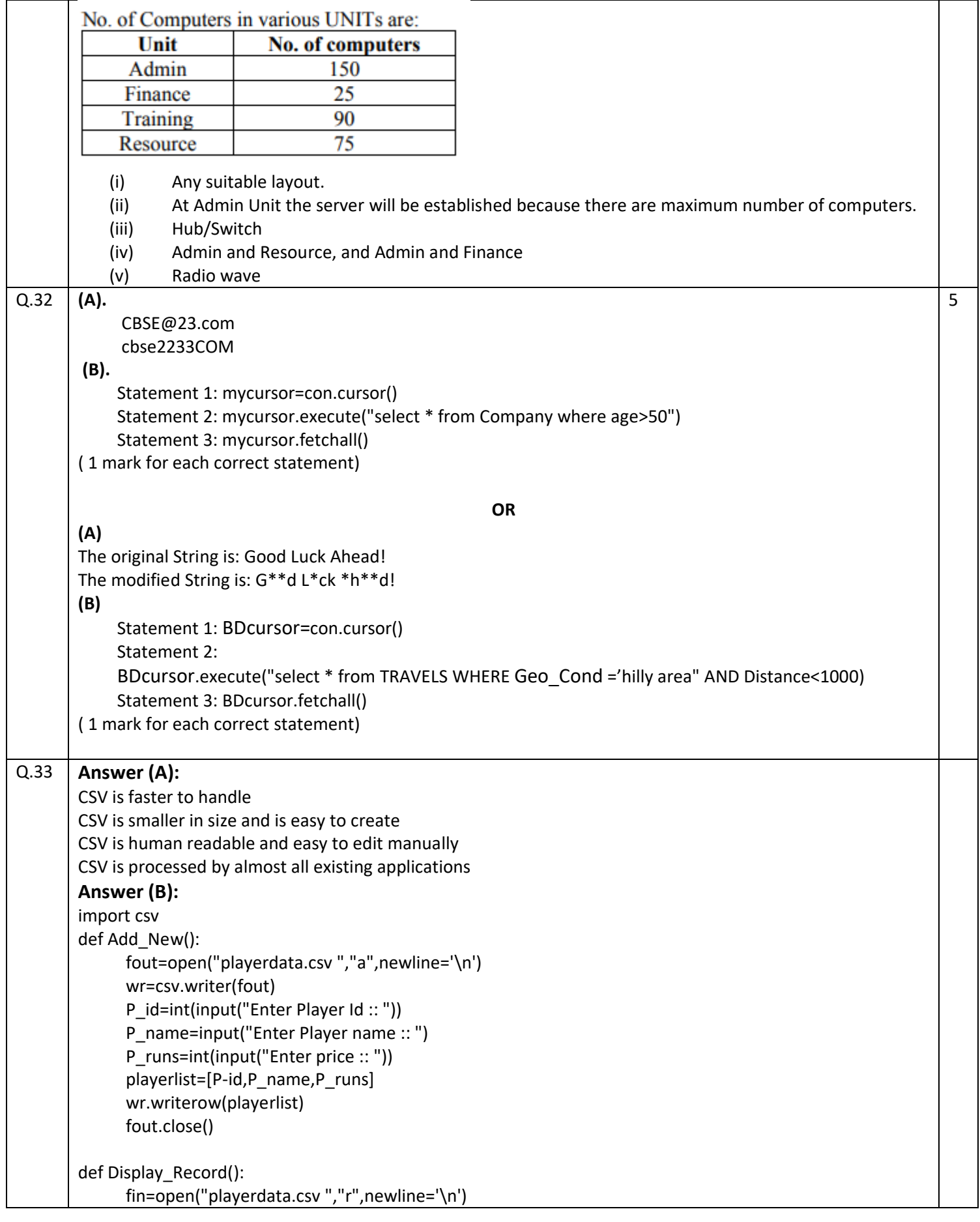

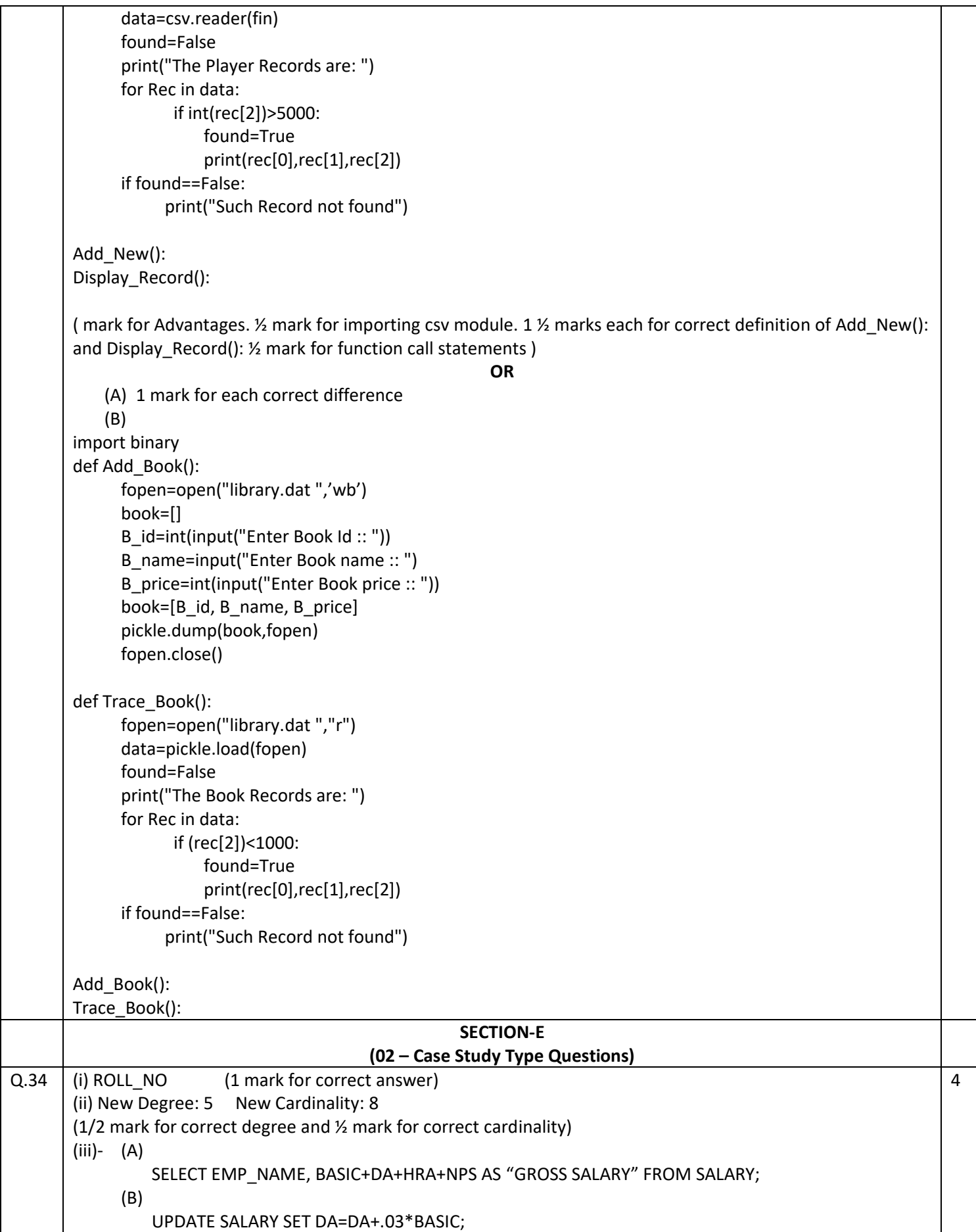

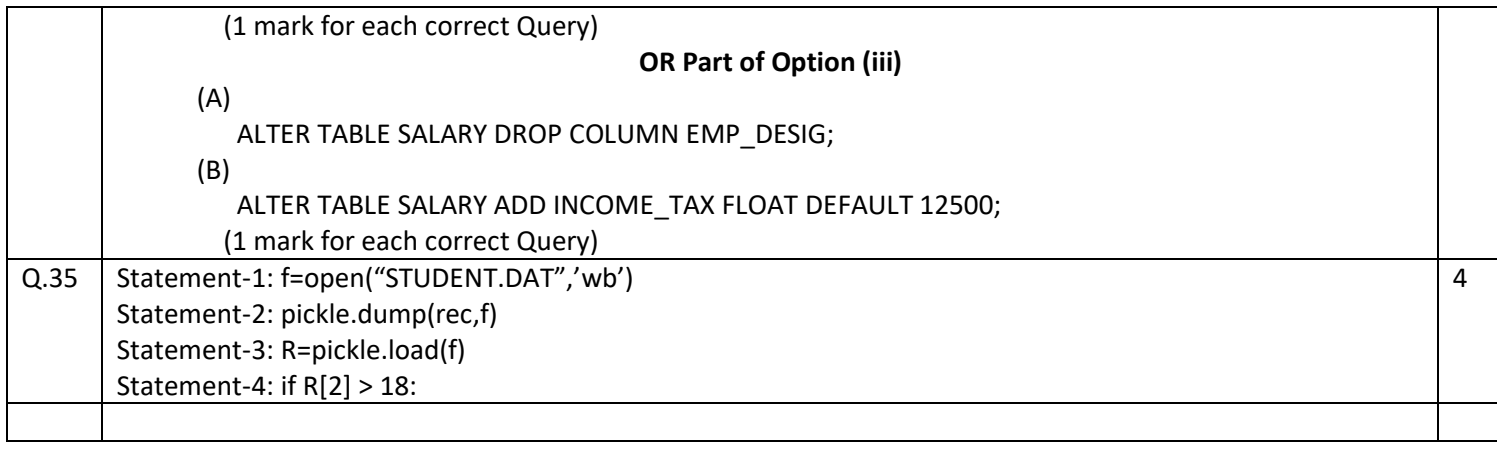